## **EDA\_EnumParams**

## !!!Funkcia sa už nepoužíva!!!

Funkcia zistí aké parametre používa EDA-L výpoet. Pre každý parameter vyplní riadok v štruktúre params. Riadky štruktúrovanej premennej sú zoradené poda poradia parametrov v definícii vektora.

## **Deklarácia**

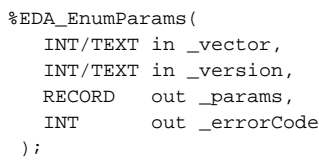

## **Parametre**

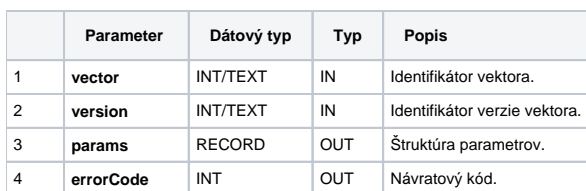

Obsah štruktúry parametrov:

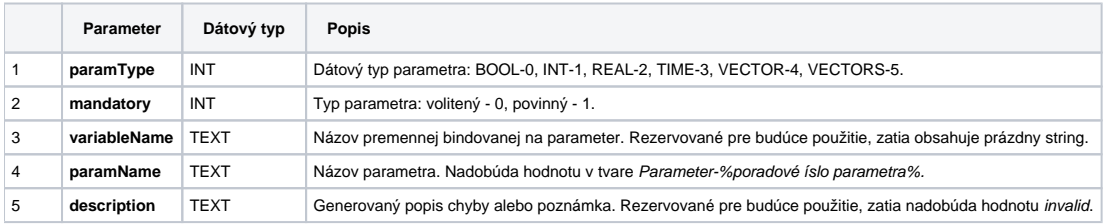

**Súvisiace stránky:**

[Chybové kódy](https://doc.ipesoft.com/pages/viewpage.action?pageId=42702726) [EDA konštanty](https://doc.ipesoft.com/pages/viewpage.action?pageId=42702782) [Tvorba externých funkcií](https://doc.ipesoft.com/pages/viewpage.action?pageId=42702753)